#### **Proposal for SMB Direct in Samba by Stefan Metzmacher (2019-07-08)**

## **TOC**

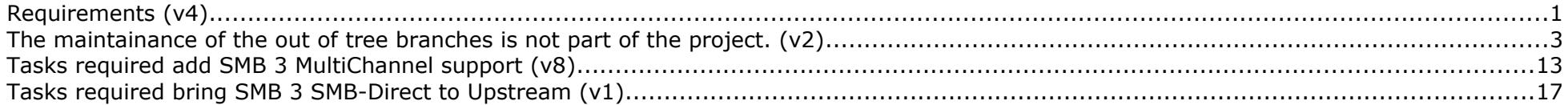

# **Requirements (v4)**

As the success of implementing SMB-Direct (unlike other typical SMB features) is bound to the available Hardware and also the Linux Kernel (including the device specific driver), we need to clarify the project boundaries in order to build a common expectation of project's outcome.

As each vendor will most likely have a specific hardware setup that should work in the end, we propose that each vendor provides a hardware setup that can be used during the development.

The requirements for each setup are these:

- 5 x Hardware Computers with:
- remote KVM-over-IP access in order to control the BIOS/boot sequence and allow forced hardware resets.
- 2 should be servers, similar to the product the vendor will later ship, they might have fast disks (ssd/nvme)
- 2 can be typical client machines
- 1 will be used to compile and monitor
- 1 server and 1 client and the monitor host will run with Linux (Ubuntu-18.04 (or newer) amd64 at least in the beginning, maybe with dual boot to the vendor's favorit distribution)
- 1 server and 1 client will run with Windows

 (I'd use Windows Server 2019 Datacenter on both, maybe dual boot to 2016 and/or 2012R2)

- All of them are reachable via ssh or rdp on a normal (at least 1 Gbit) network interface from the outside.
- The Windows server and client will be taken as a reference in order to get a feeling for what performance could look like.
- For each R-NIC flavor we need at one card in each computer. All 5 cards need to be the exact same model with the same firmware version. If more than flavor is desired we can have more than one card in each computer.
- Most R-NICs have more than one port, we should use at least 2 ports. Port 1 of all cards should be attached to the same switch, that same applies to port 2 and others. If a switch is able to handle 10 ports it should be ok to connect all 10 (2x5) ports to the same switch.
- If the interaction with ctdb should be implemented/tested, we may need more hardware.

All switches need to offer a monitoring/mirroring port where the monitoring host can capture traffic between the other hosts, this is a very important requirement.

We'll start with DiskSpd.exe based tests from the Windows Client, see how Chelsio did their tests, https://www.chelsio.com/wp-content/uploads/resources/T5-100G-SMB-Windows.pdf

If the vendor has a special workload in mind the software needs to be installed on a client (most likely the Windows client) and run against the Windows server as reference.

While we take Windows as a reference it's very likely its performance won't be reached (at least initially, but maybe forever). But the goal is that the SMB-Direct code path is at least not slower or more cpu consuimg as the TCP code path for the typical DiskSpd.exe workloads.

The current linux kernel module prototype compiles against 4.10 and higer versions (currently 5.1). Most of the testing was done with the 4.15 kernel from ubuntu 18.04.

The new io\_uring feature of 5.1 (and higher kernels) provides async io with reduced context switches, we may rely on this or at least use some concepts. See https://lwn.net/Articles/778411/

As it's the goal to bring the kernel driver upstream (in the long run), we may only support recent kernel versions (at the time we finalize the project). Backports to older kernel versions are not part of the project.

As it's not trivial to get kernel changes upstream, we may have to maintain the out of tree module for a while. E.g. It took about 9 years for the soft iwarp (siw) driver to get like to be merged into the 5.3 kernel.

For the Samba part we'll develop against the current master branch. The Samba-Team has hight standards for getting features pushed to the upstream master tree (which is the base for future releases). Typically new features need regression tests. Developing/finishing such tests and make them part of the pre-push autobuild/gitlab-ci requires a lot of work (maybe more then developing the features itself!). This means it's likely to maintain the patches out of the master tree for a while. Integration of the tests into the ci is not part of the project.

#### **The maintainance of the out of tree branches is not part of the project. (v2)**

Tasks required add SMB 3 SMB-Direct support (This plan assumes running on a Linux host, see smb-direct-development-requirements.txt for more detailed contrains!) This is just the first part that is really required in order to get something that can be used, e.g. it speaks the required protocols and it build on top of recent Samba and Linux-Kernel version (at the time the project finishes).

The feature developement will be designed with upstream inclusion into Samba and the Linux-Kernel in mind. But the (most likely very high) required effort for upstream inclusion is estimated as a separate plan, which might form a follow-up project. See "Tasks required bring SMB 3 SMB-Direct to Upstream" (smb-direct-development-plan-upstream.txt)

1. Multi-Channel

----------------

 In order to provide the SMB-Direct feature to Windows clients, it's required to finish the Multi-Channel feature in Samba.

While a lot of things are already in current Samba releases, there are still things to do in order to get this into a useable state some, which could be considered production ready.

 The detailed estimates can be found in multi-channel-plan.txt, for SMB-Direct we require the following tasks:

- 1. Replay/Retry Detection
- 1.1 locks:
	- $==$  1-2w
- 3. Multi-Channel
- 3.1 Server-Client retry  $==> 2-3w$
- 4. Multi-Channel for ctdb cluster nodes
- 4.1 interface discovery in a cluster  $==$  0.5w
- 4.2 Session teardown on ip movement  $==$  0.5w

 The remaining tasks e.g. the Socket-Wrapper changes are only required in order to add regression tests into the upstream Samba releases and activate the "server multi channel support" by default.

 $=$  = > 4 – 6w (  $\sim$  1 – 1.5M)

2. Linux Kernel Driver ----------------------

 There're userspace libraries (libibverbs and librdmacm), which offer support for RDMA communication, while bypassing the kernel. But these libraries don't support fd-passing, which is used by Samba in order to support Multi-Channel.

 There was a userspace SMB-Direct proxy daemon, but it's performance is very bad.

 The current design consists of a Kernel driver that provides a socket interface with some additional features for RDMA data transfers.

 The SMB3 client in the Linux Kernel has experimental support for SMB-Direct (since 4.15). The new SMB-Direct driver can also be used there, which might help to get it merged upstream.

 There's currently work in progress for ibv\_export\_to\_fd/ibv\_context\_to\_fd/ibv\_import\_pd, see https://marc.info/?l=linux-rdma&m=156155921212805&w=2, but having just one optimized smbdirect implementation on Linux (for userspace and kernel consumers) still seems to be the better solution. Samba needs to serve files from the kernel space and a kernel driver is likely to allows less memory copies of the file data.

 For now we use /dev/smbdirect and custom ioctl() calls instead of adding new syscalls.

2.1 Implementation in the Kernel (basics) ~~~~~~~~~~~~~~~~~~~~~~~~~~~~~~~~~~~~~~~~~

There's a prototype that is mostly functional, but lacks

 a lot of error checks. It is full of memory leaks and some features are not yet implemented completely or only in a sync fashion.

Complete the existing prototype with correct error checking.

 Make sure the Windows SMB-Direct testsuite passes against Samba.

 Add useful trace points in order to debug the driver and find possible performance bottlenecks.

Use a ring buffer interface similar to the io uring (See https://lwn.net/Articles/778411/). Maybe add something like an async ioctl to the uring interface or true async sendmsg(MSG\_OOB).

 Experiment/research regarding usage of (transparent) huge pages and ways to use just one memory registration for an 8MByte buffer.

We need to batch ib\_post\_send() requests and only ask for completions on the last send that belongs to a higher level operation.

ib dma map sg() merges elements and we may be able to reduce the size of the smbdirect buffer descriptors v1 array. Each element can hold max\_frmr\_depth sgl entries Using just one allows the SEND\_WITH\_INV to work effectivelly. TODO: We need to check iov\_iter\_npages(INT\_MAX) and iov\_iter\_get\_pages() can get all pages of the iter.

 Add some restrictions with io\_account\_mem() and unprivileged port numbers.

 $==$  3-4w

2.2 Userspace API for smbdirect:

~~~~~~~~~~~~~~~~~~~~~~~~~~~~

 The simplified API used in the current prototype looks like this: int smbdirect socket(int family, int type, int protocol); int smbdirect\_connection\_get\_parameters(int sockfd, struct smbdirect\_connection\_parameters \*params); ssize t smbdirect rdma v1 register(int sockfd, struct smbdirect buffer descriptors v1 \*local, int iovcnt, const struct iovec \*iov); ssize t smbdirect rdma v1 deregister(int sockfd, const struct smbdirect\_buffer\_descriptors\_v1 \*local); ssize t smbdirect rdma v1 writev(int sockfd, const struct smbdirect\_buffer\_descriptors\_v1 \*remote, int iovcnt, const struct iovec \*iov); ssize t smbdirect rdma v1 readv(int sockfd, const struct smbdirect\_buffer\_descriptors\_v1 \*remote, int iovcnt, const struct iovec \*iov); void smbdirect\_buffer\_invalidate\_cmsg\_prepare(struct msghdr \*msg, uint8  $t *$ buf, size\_t buflen, const struct smbdirect\_buffer\_descriptor\_v1 \*desc);

 The created socket provides a stream with 4 byte (big endian) length delimiters, in order to provide a compatible with SMB over TCP.

 The smbdirect\_buffer\_descriptors\_v1 based APIs should be converted to mmap'ed ring buffer interface, similar to io\_uring. At least the writev/readv calls need to be async.

An optimized version with sendfile/recvfile performance like this:

 ssize\_t smbdirect\_rdma\_v1\_write\_from\_file(int sockfd, const struct smbdirect buffer descriptors v1 \*remote, int source fd, size t source length, off t source offset); ssize t smbdirect rdma v1 read to file(int sockfd, const struct smbdirect\_buffer\_descriptors\_v1 \*remote, int source\_fd, size\_t source\_length, off\_t source\_offset);  These would be implemented using in kernel or userspace bounce buffers in the first version, later we may be able to use the page cache directly or even rdma directly from the block device.

We also need ways to specify parameters like timeouts, max credits, max io size and more before connect/listen. So these can be specified per socket from userspace, as it makes it easier to find the optimized values.

The following is required for smbd to announce RDMA interfaces.

int smbdirect\_netif\_rdma\_capable(const char \*ifname);

 $==> 1w$ 

2.3 Kernelspace API for smbdirect ~~~~~~~~~~~~~~~~~~~~~~~~~~~~~~~~~~~~

The simplified API used in the current prototype looks like this:

```
 int smbdirect_sock_create_kern(struct net *net,
                                 int family, int type, int protocol,
                                 struct socket **res);
  int smbdirect_kern_connection_get_parameters(struct socket *sock,
                                           struct smbdirect connection parameters *params);
 ssize t smbdirect kern rdma v1 register pages(struct socket *sock,
                                        struct smbdirect buffer descriptors v1 *local,
                                         struct page *pages[], int num_pages,
                                         int pagesz, int fp_ofs, int lp_len);
 ssize_t smbdirect_kern_rdma_v1_deregister(struct socket *sock,
                                         struct smbdirect_buffer_descriptors_v1 *local);
 Most likely we can keep this api, if really required
 smbdirect_kern_rdma_v1_deregister can be made async.
```
 Convert fs/cifs/ to use this api as alternative to fs/cifs/smbdirect.c and compare the performance results.  This is not strictly required, but it will help in order to find bugs and compare the functionality and performance with the existing fs/cifs/smbdirect.c implementation of SMB-Direct.

 $==> 1-2w$ 

2.4 Write a standalone testsuite ~~~~~~~~~~~~~~~~~~~~~~~~~~~~~~~~

 This should not use SMB3, but a small custom echo-like protocol that is able to test the api and protocol.

The protocol would have opcodes like this:

```
 REQ_HEADER {
     __le32 message_id;
 };
REP_HEADER {
     __le32 message_id;
     __le32 status;
 };
 DESCRIPTOR {
     __le64 iova;
    __le32 rkey;
     __le32 length;
 };
 ECHO-REQ(REQ_HEADER hdr,
         __le16 echo_factor,
          __le32 data_len,
          __le32 max_response,
          u8 data[date_len])
 ECHO-REP(REP_HEADER hdr,
          __le32 data_len,
         u8 data[data len])
 /*
  * SETUP-LBUF creates a buffer on the
```

```
* server where the content will be
 * for (ofs=0; ofs < size; ofs += 8) {
  * PUSH_UINT64_LE(buf, ofs, nonce ^ ofs);
  * }
  * This simulates a file, the server maintains
 * an array of LBUF (files), lbuf idx is the index into
  * that array.
 \star/SETUP-LBUF-REQ(REQ_HEADER hdr,
                u32 lbuf_idx,
                u32 size,
                u64 nonce);
SETUP-LBUF-REP(REP_HEADER_hdr)
READ-LBUF-TO-DESCS-REQ(REQ_HEADER hdr,
                        u32 lbuf_idx,
                       u32 flags, /* SEND WITH INV */ u32 offset,
                        u32 length,
                        u32 num_descs,
                         DESCRIPOR descs[])
 READ-LBUF-TO-DESCS-REP(REP_HEADER hdr,
                         u32 nread)
 WRITE-DESCS-TO-LBUF-REQ(REQ_HEADER hdr,
                         u32 lbuf_idx,
                        u32 flags, /* SEND_WITH_INV */ u32 offset,
                         u32 length,
                         u32 num_descs,
                         DESCRIPOR descs[])
 WRITE-DESCS-TO-LBUF-REP(REP_HEADER hdr,
                         u32 nwritten)
```
 It can be used as regression and performance test for the kernel parts without having to deal with Samba or the fs/cifs/ code.

 $==> 1w$ 

 $=$  = > 6 - 8w (  $\sim$  1.5 - 2M)

3. Add support for SMB-Direct to Samba ~~~~~~~~~~~~~~~~~~~~~~~~~~~~~~~~~~~~~~

3.1 Add support to the generic client library ~~~~~~~~~~~~~~~~~~~~~~~~~~~~~~~~~~~~~~~~~~~~~

 There's already a prototype to let 'smbclient' use SMB-Direct with RDMA. But it's not used automatically as multi-channel support with interface detection is missing.

 For a start we need to be able to write tests and allow smbclient to specific the transport protocol e.g. NetBios, TCP, SMB-Direct (or later QUIC).

 This is required in order to test without relying just on highlevel tests with Windows.

We also need to write some smbtorture tests.

 $==> 2-3w$ 

3.2 Add support to smbd READ/WRITE ~~~~~~~~~~~~~~~~~~~~~~~~~~~~~~~~~~~~~

 There's already a prototype that allow connections via SMB-Direct including RDMA read and writes, but they use a sync interface in order to do the RDMA read/write operation these need to make async.

 We should maybe able to implement some optimization like sendfile() in order to avoid data copies.

 A custom ioctl on the SMB-Direct socket or some interaction with io\_uring and linked operations are possible solutions.

 Can we do RDMA read/writes from/to the page cache of files?

 $==$  1-2w

3.3 Plug SMB-Direct into the interface detection ~~~~~~~~~~~~~~~~~~~~~~~~~~~~~~~~~~~~~~~~~~~~~~~~

 We need a way to specify if smbd should listen on SMB-Direct sockets. If so we should automatically mark interfaces exported by the Multi-Channel interface detection as RDMA capable.

 $==> 1w$ 

 $=$  = > 4 – 6w (  $\sim$  1 – 1.5M)

4.1 Analyze Hardware related problems ~~~~~~~~~~~~~~~~~~~~~~~~~~~~~~~~~~~~~~

 In the past we hit very strange problems where the exact same software provided completely different performance results on the same hardware one day later.

 $==$  1-2w

4.2 Fix bugs/interop problems/missing features in generic kernel code ~~~~~~~~~~~~~~~~~~~~~~~~~~~~~~~~~~~~~~~~~~~~~~~~~~~~~~~~~~~~~~~~~~~~~

 There're problems with the RDMA READ responses from a Linux client against a Windows Server 2016 (with Chelsio T404-BT). Windows only accepts responses up to 16204 bytes fragments. At least with SoftIWARP on the client. Another problem similar happens with Chelsio T404-BT on the client.

We may hit other problems during development.

 $==$  1-2w  $=$  => 2-4w (~0.5-1M)  $Total: ==> 16-24w (-4-6M)$ 

### **Tasks required add SMB 3 MultiChannel support (v8)**

(This plan assumes running on a Linux host)

A lot of code is already in existing Samba versions, but some critical parts are still work in progress, see https://git.samba.org/?p=metze/samba/wip.git;a=shortlog;h=refs/heads/master3-multi-channel

The Replay/Retry detection is a requiement in order to make it safe to offer multi-channel support to clients.

We need to socket wrapper enhancements in order to add automated regression tests in Samba's master branch.

Note that a lot of the estimated time will be consumed by manual testing/research and writing automated tests.

1. Replay/Retry Detection

-------------------------

1.1 locks:

 $~\sim$   $~\sim$   $\sim$   $\sim$   $\sim$   $\sim$   $\sim$   $\sim$ 

- "LockSequence" number (in SMB2 Lock request) uniquely identifies (un)lock request among all (un)lock requests to the same file
- applies to SMB version >= 2.1 resilient handles, multi channel, persistent, ...
- array of 64 lock requests per open on client and server
	- client can only have 64 outstanding lock/unlock requests per open)
	- bucket index = index  $(0..63)$  into array of outstanding lock requests (bucket)
	- $-$  bucket number = bucket index  $+1$
	- client sends lock sequence = (bucket number << 4) + mod 16 incrementing sequence number
	- server stores the sequence number in LockSequenceArray

```
 by reversed calculation after successful lock processing:
      - index = (locksequence >> 4) - 1 - sequence = least 4 bits of lock sequence
    - if the server recieves a lock request with sequence already
       existing in the array, it simply replies with success
   - server implementation: simple
  - TEST:
     - write tests in smbtorture and on windows to verify behaviour
  - TODO: ask dochelp:
     - about initialization with 0xFF instead of 0x00
     - about scope (resilient, leasing, ... + ?)
  == 1-2w
= = > 1-2w (~0.25-0.5M)
2. Socket-Wrapper
-----------------
```
Socket wrapper maintains a socket info structure for each the represents a tcp/udp socket. As it's possible to have more than one file descriptor for a socket, there can be multiple socket\_info\_fd structures pointing to a single socket\_info structure. Currently socket wrapper maintains a global linked list, without any thread safety.

Socket wrapper doesn't support fd-passing of tcp/udp sockets, the fd is passed, but it appears as unix domain socket in the other process.

2.1 maintain a "db file" for the socket\_info structures ~~~~~~~~~~~~~~~~~~~~~~~~~~~~~~~~~~~~~~~~~~~~~~~~~~~~~~~

- We need to maintain a small file using mmap and protected by pthread robust mutexes. E.g. one file per local ip address.
- The path specified in SOCKET\_WRAPPER\_FD\_PASSING\_DB will be used as the file name, if this is not specified we'll use malloc'ed and fd-passing is not enabled.
- The file contains a header (with magic, unique id, size and free-list pointer)

followed by an array of socket info structures.

- The socket\_info\_fd structures will only maintain the index into the mmap'ed array.
- fd-passing is limited to fixed number  $($   $\sim$  127), this should be more than enough for typical caller (Samba would just use 1).
- In order to do fd-passing of tcp/udp sockets, we'll create a pipe (or similar) where we write an array of with indexes into the mmap'ed array into the write end of the pipe. We would also pass the device/inode and a unique identifier for the file.

 The read end of the pipe is then passed as the last fd to the destination process. The destination process can rebuild the socket info fd structures by reading the array indexes. out of the read end of the pipe.

- A tricky part will be the reference counting in the database entries. The sender needs to write the data into the pipe and increment the refcounts in the db file before calling sendmsg(). The sender may hold a mutex for each socket during sendmsg().
- In order to allow multiple threads (or processes) to share a single socket we need to add mutex protection in quite a few places. In the most common cases there won't be any contention on the mutexes, but it will garantee correctness for the corner cases which happens for fd-passing.
- See https://gitlab.com/anoopcs/socket wrapper.git gitlab-anoopcs-socket\_wrapper/fd-passing-final
- See https://gitlab.com/metze/socket\_wrapper.git gitlab-metze-socket\_wrapper/fd-passing
- TESTS

 $==$  > 2-3w

 $=$  = > 2-3w (~0.5-0.75M)

3. Multi-Channel

----------------

scope:

 $\sim\sim\sim\sim\sim\sim$ 

- SMB-only

- No ctdb cluster (see 4.)

3.1 Server-Client retry ~~~~~~~~~~~~~~~~~~~~~~~~

- enable keepalives
- Functions like getsockopt(TCP\_INFO), ioctl(SIOCINQ), ioctl(fd, SIOCOUTQ) or ioctl(SIOCOUTQNSD) are hopefully able to detect if some bytes are already (tcp) acked by the client.
- retry to send Oplock/Lease Breaks on a different channel (if there is more than one channel)
- See https://bugzilla.samba.org/show bug.cgi?id=11897
- See https://github.com/spuiuk/samba.git github-spuiuk/sp-multichannel.20190618
- TESTS
- TODO: ask dochelp:
- is it ok for Windows client to get multiple oplock/lease breaks

 $==> 2-3w$ 

 $==$  2-3w (~0.5-0.75M)

4. Multi-Channel for ctdb cluster nodes ---------------------------------------

scope:

 $\sim\sim\sim\sim\sim\sim$ 

- The interaction with ctdb cluster
- multiple channels on a single node, not on multiple nodes simultaneouly (this matches the behaviour of Windows SOFS clusters)
- in a ctdb cluster, we should make sure that we only return ip addresses local to the node. possibly ctdb needs change / be configured to not handle public addresses.
- one client will only ever connect to one cluster node.

4.1 interface discovery in a cluster ~~~~~~~~~~~~~~~~~~~~~~~~~~~~~~~~~~~~  - The implementation of FSCTL\_QUERY\_NETWORK\_INTERFACE\_INFO should use CTDB CONTROL GET PUBLIC IPS and blacklist all public addresses from the returned response.  $==$  0.5w

4.2 Session teardown on ip movement ~~~~~~~~~~~~~~~~~~~~~~~~~~~~~~~~~~~

 - If smbd gets a CTDB\_SRVID\_RELEASE\_IP message from ctdbd for an ip that's attached to a ctdb public address, it should shutdown all connected channels instead of just the one attached to the specific ip address. This means the client needs to reconnect completely (most likely to another node) and will ask for available MultiChannel interfaces again.  $==$  0.5w

 $\Rightarrow$  1w (~0.25M)

Total:  $==> 6-9w (-1.5-2.25M)$ 

## **Tasks required bring SMB 3 SMB-Direct to Upstream (v1)**

(This plan assumes running on a Linux host, see smb-direct-development-requirements.txt for more detailed contrains!)

This is just the 2nd part that is based on "Tasks required add SMB 3 SMB-Direct support" (smb-direct-development-plan-usable.txt)

5. Upstream Samba Changes -------------------------

5.1 Automated Multi-Channel Testing

~~~~~~~~~~~~~~~~~~~~~~~~~~~~~~~~~

We need to have regression tests in our autobuild/gitlab-ci in order to remove the "experimental" flags from the "server multi channel support" option and enable it by default.

The remainig blocker is fd-passing support in Socket-Wrapper.

 The detailed estimates can be found in multi-channel-plan.txt, for SMB-Direct we require the following tasks:

- 2. Socket-Wrapper
- 2.1 maintain a "db file" for the socket info structures  $==> 2-3w$  $==$  2-3w (~0.5-0.75M)

 Note that Multi-Channel is not a Linux-specific feature, which means we can't rely on Linux containers/namespaces.

 $==> 2-3w$ 

5.2 Automated SMB-Direct Testing ~~~~~~~~~~~~~~~~~~~~~~~~~~~~~~~~

 Samba requires features to be tested by every push to the upstream repositories.

 There is support for using network namespaces (on Linux) instead of socket wrapper for testing.

 Maybe it's possible to integrate something like this into the gitlab-ci. We could download the kernel driver sources and build/load the kernel module before starting the SMB-Direct specific tests inside a KVM machine (it might not be possible to do that from within a docker container).

 Or we just have a stable version of the kernel driver installed on a private runner.

 $==> 2-5w$ 

 $==$  4-8w (~0.5-0.75M)

6. Linux Kernel Driver

----------------------

6.1 Optimizations in the kernel driver ~~~~~~~~~~~~~~~~~~~~~~~~~~~~~~~~~~~~~~

 Possibly required performance tunning can (as always) take an infinite amount of time. But we already got a lot of useful hints from Microsoft what aspects are relavant for good performance.

We may need to add some cache line alignment.

 We may need to add numa related changes and pin kernel threads to specific cpu's in the same numa domain. Maybe blk\_mq\_rdma\_map\_queues() and ib\_get\_vector\_affinity() provide some hints?

 TODO: DIM (dynamic interrupt coalescing) https://marc.info/?l=linux-rdma&m=156161312826038&w=2

 $\Rightarrow$  2-4w (maybe more)

6.2 Upstream integration ~~~~~~~~~~~~~~~~~~~~~~~~

Make use of the correct kernel APIs.

 The initial design is based on /dev/smbdirect and ioctl() calls to create and operate on a socket.

```
 In order to bring this code upstream it's very likely
```
that we have to adopt to modern kernel APIs.

 It's very likely to take lot of time to discuss with the kernel community about the correct ways to integrate the driver into the upstream kernel.

We may also have to rewrite parts of the driver in order to make it acceptable.

 It might be easier to propose only the in kernel api first and let replace fs/cifs/smbdirect.\* to be used in fs/cifs. Small selfcontained chunks are much easier to review and have a much higher chance to get accepted.

 Here is just a list of things which are likely to be considered/researched/discussed:

- Should we introduce a PF\_SMBDIRECT to replace the ioctl() on /dev/smbdirect in order to allow the socket() syscall to create the socket?
- Should we use getsockopt/setsockopt to replace all/some custom ioctl() calls?
- Should we try to integrate our custom async handling with io uring?
- Do we need special handling in order to interact with network namespaces (See register\_pernet\_subsys()) (See "rdma sys set netns shared"?)
- Do we need to interact with netlink sockets?
- Should we use common structures for buffer memory handling See sk\_buff/sock\_kmalloc/sk\_receive\_queue/sk\_wmem\_alloc/sk\_memcg/ sk stream wait memory/sk enter memory pressure/sk prot mem limits/
- Can we use sock def write space instead of our own?
- Do we need to implement any/more of common getsockopt/setsockopt opcodes?
- Should be make use of sk\_stream\_error(), see sk\_err/sk\_err\_soft

and SIGPIPE

- Do want to interact nicely with common tools like "netstat" or "ss" and replace the custom diagnostics from /proc/smbdirect? See also sock diag register/sock diag handler.
- Do we need to implement some of the SK FLAGS TIMESTAMP logic?
- We may need to interact with various security/filter layers in the kernel. Research on security\_socket\_post\_create, BPF\_CGROUP\_PRE\_CONNECT\_ENABLED, netfilter, BFP filters and related things.

 While doing the integration work we may find bugs or limitations in existing kernel infrastructure, we may need to do some generic cleanups in all sorts of kernel subsystems.

 As smbdirect should work with every RDMA hardware or software driver in the kernel, we may need to analyse problems related hardware or the related driver. We may hit unsolveable problems, but in that case we should at least try to fail gracefully (at best before establishing a connection). E.g. we rely on FRWR (Fast Registration Work Requests) support and check for IB\_DEVICE\_MEM\_MGT\_EXTENSIONS.

 It's not really possible to estimate the amount of time to get things into the upstream kernel.

 E.g. it took about 9 years (real time) from the first proposal for the Soft iWarp driver (siw) to be scheduled upstream inclusion in the 5.3 kernel. A lot of patience seems to be required here.

==> 2-8w (maybe much more)

 $\Rightarrow$  4-12w (~1-3M) (maybe much more)

#### 7. Future Protocol Features ~~~~~~~~~~~~~~~~~~~~~~~~~~~

7.1 Add signing/encryption support for RDMA read/write ~~~~~~~~~~~~~~~~~~~~~~~~~~~~~~~~~~~~~~~~~~~~~~~~~~~~~~

 Microsoft announced that they going to add a new CHANNEL type (wrapper) and sign/encrypt at the SMB3 layer before doing the RDMA read/write.

We may want to support that too.

 The initial support for this doesn't look to hard to implement, it can most likely be done only within Samba.

 A more advaced solution would include encryption to happen within the kernel.

 But the specification and reference implementation (Windows) isn't available yet (planed for Q3 2019), so it's not possible to estimate the required efforts.

 $\Rightarrow$  n.a.

7.2 Add PUSH-Mode support for RDMA memory mapping ~~~~~~~~~~~~~~~~~~~~~~~~~~~~~~~~~~~~~~~~~~~~~~~~~

 Microsoft discussed PUSH-Mode support for remote memory mapping of DAX based files.

We may want to support that too.

There is not yet enough information to estimate.

 $==$  n.a.

 $==$   $n.a.$ 

Total:  $==> 8-20w (~2-5M)$  (maybe much more)